## **Datenblatt**

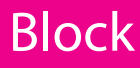

WirmachenDruck.de

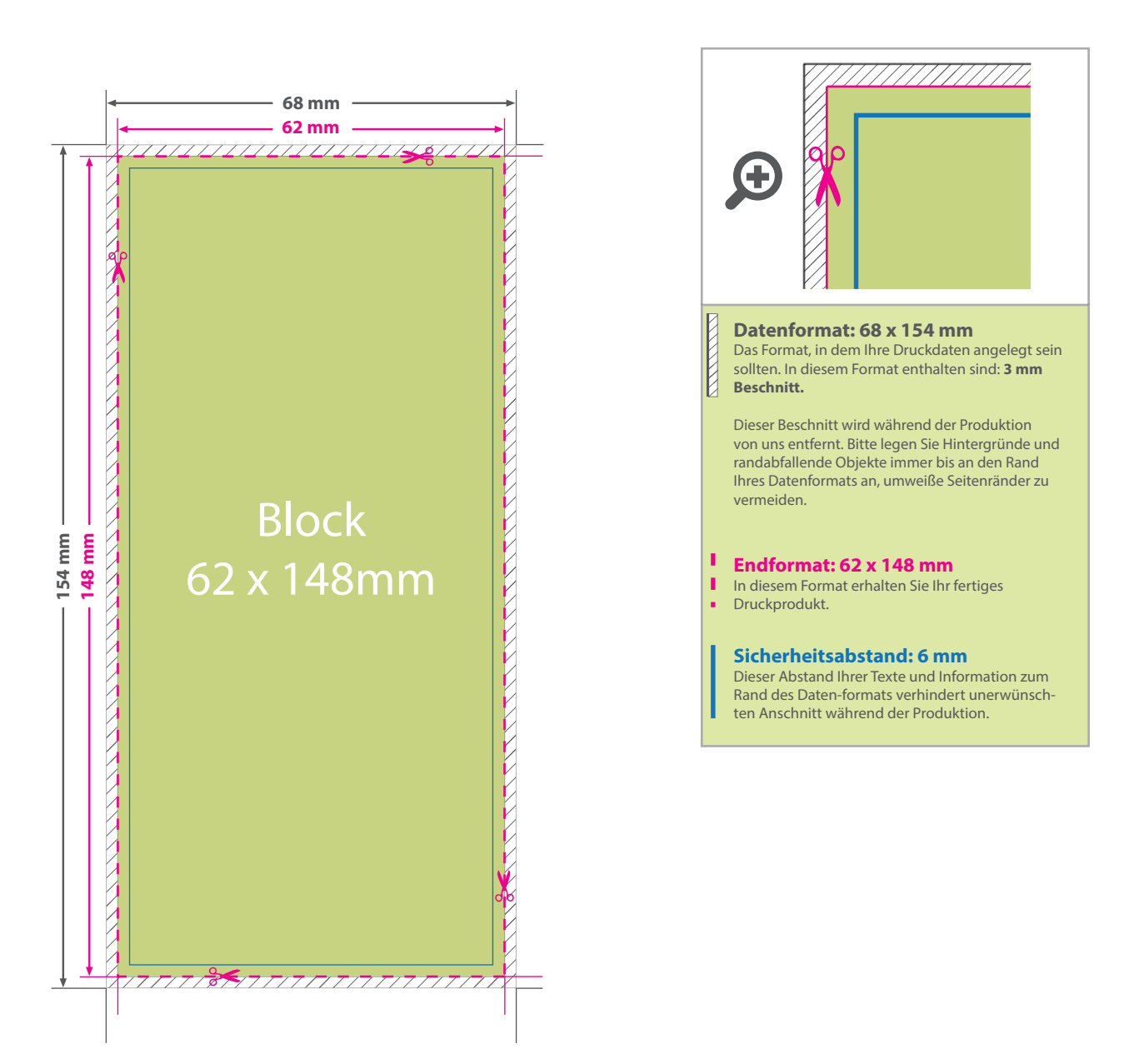

## 5 Tipps zur fehlerfreien Gestaltung Ihrer Druckdaten

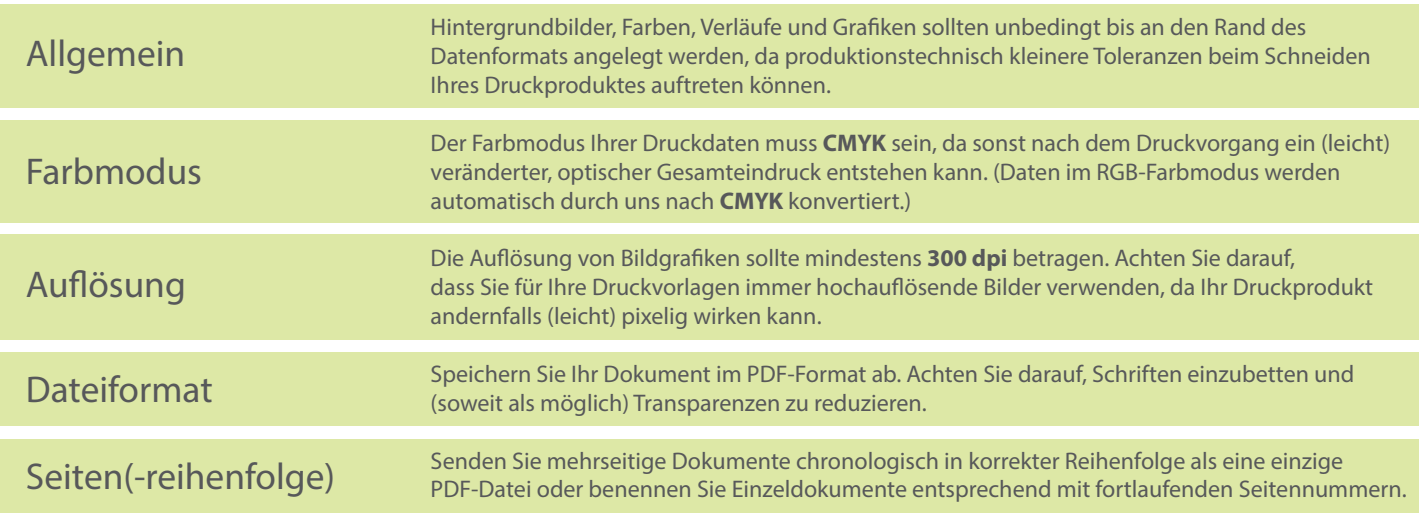